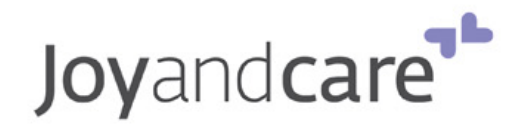

## **Brugervejledning-superenkelmusikafspillere**

For at musikafspilleren skal fungere, skal den lades med musik.

1) Om elledningen sidder i musikafspilleren, fjern den (ellers fungerer det ikke at lade den).

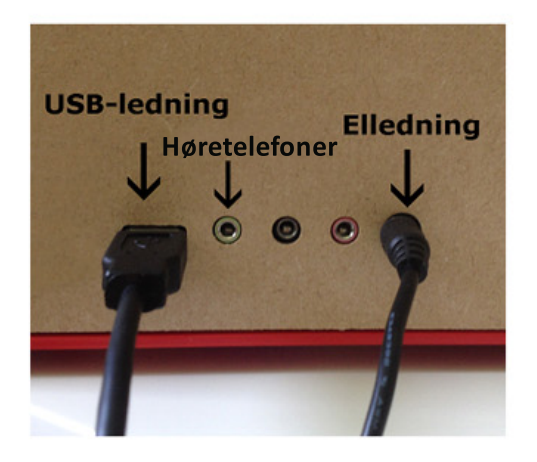

2) Sæt USB-ledningen i musikafspilleren og i din computer.

3) Sæt elledningen i musikafspilleren i en stikkontakt.

Musikafspilleren vises nu på din computer som "SMPV100".

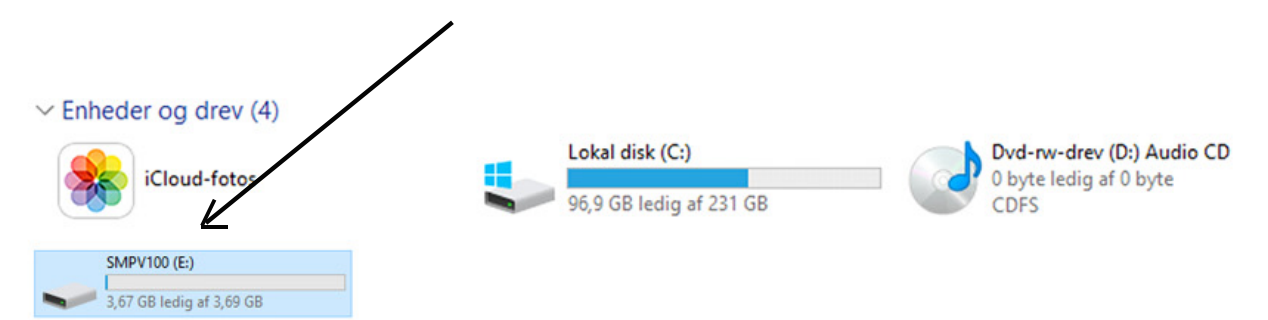

4) Træk dine MP3-filer fra din mappe i computeren til musikafspilleren. (Du kan også kopiere og klistre filerne om du hellere vil det). Det er plads til mindst 1000 sange (3.69 Mb).

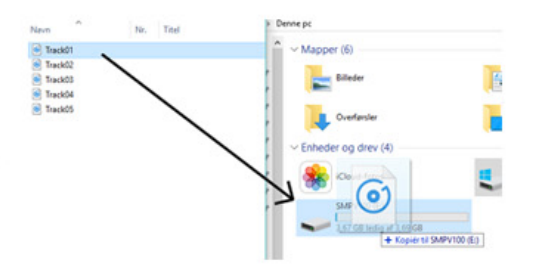

Fjern USB-ledningen fra musikafspilleren og computeren. Klar til brug! Om man vil, kan man bruge høretelefoner når man lytter.

## **IndsƟlvolumen**

Sæt en kuglepen i ét af hulene på undersiden og holde den inde i mindst 5 sekunder. Volume stiger eller falder. Fjern kuglependen når volumen er passende.

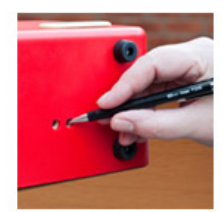